## **Sujet du travail : L'intégration des jeunes au marché du travail : la situation au Québec**

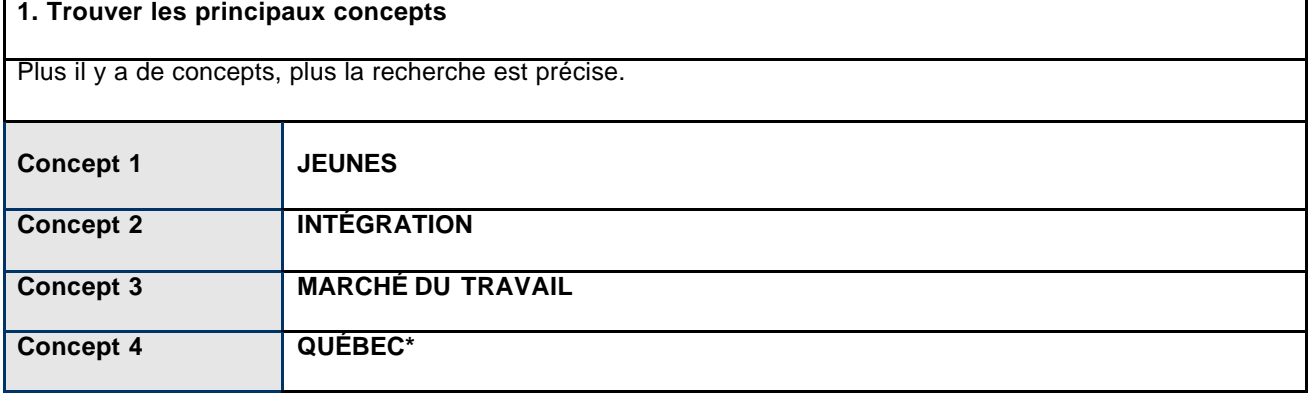

## **2. Choisir, traduire et enrichir son vocabulaire** Trouver les synonymes ou termes équivalents en français. Si nécessaire, utiliser des expressions de recherche et la troncature pour repérer, entre autres, les termes soit au singulier soit au pluriel. **Concept 1 JEUNE\* DIPLÔME\* Concept 2 INTÉGRATION INSERTION PROFESSIONNELLE Concept 3 MARCHÉ DU TRAVAIL TRAVAIL EMPLOI Concept 4 QUÉBEC\***

\* sert de troncature dans plusieurs bases de données. On peut utiliser la troncature pour éviter d'avoir à réécrire des termes ayant la même racine : le terme QUÉBEC\* permet de repérer les termes QUÉBEC, QUÉBÉCOIS, QUÉBECOISE.

? sert de troncature à un seul caractère et de masque dans plusieurs bases de données. Il permet de repérer TEST et TEST tout en évitant de repérer TESTAMENT, TESTOSTÉRONE, etc. On peut utiliser le masque quand l'orthographe varie : par exemple, le terme BEHAVIO?R permet de repérer les termes BEHAVIOR ou BEHAVIOUR.

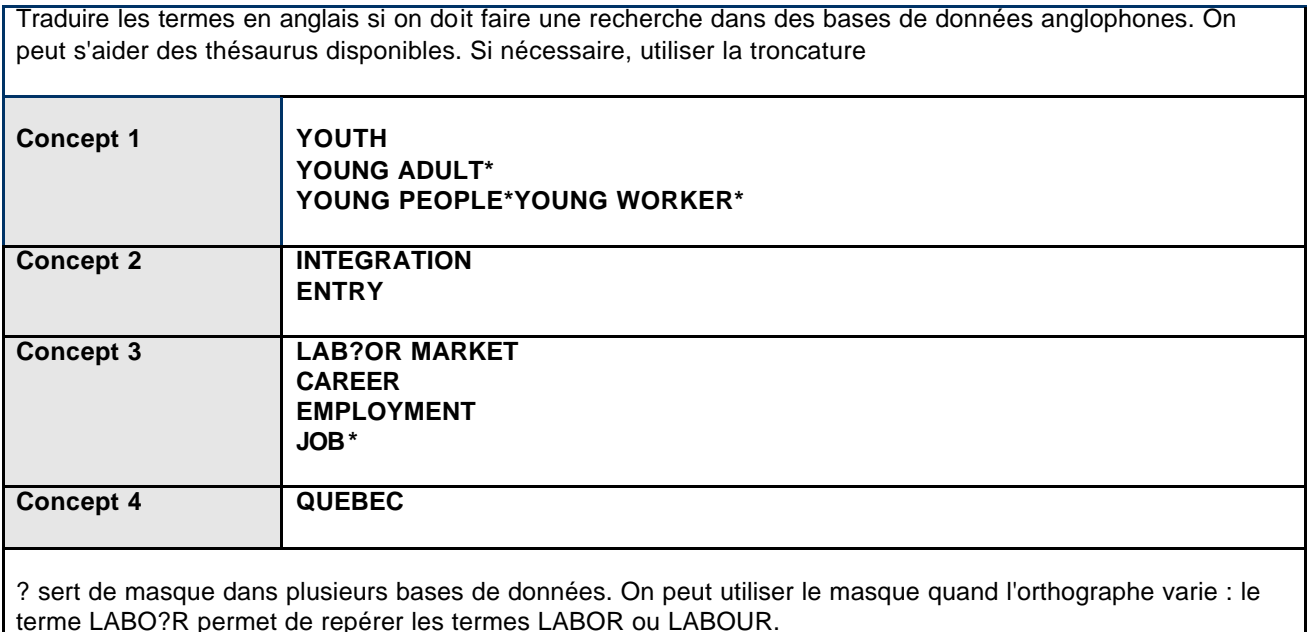

## **3. Lier les concepts avec des opérateurs logiques**

Formuler des équations de recherche en liant les concepts avec les opérateurs logiques appropriés. On peut formuler plusieurs équations simples de recherche ou créer des sous -ensembles que l'on met entre parenthèses et que l'on relie ensuite entre eux.

## **Exemples pour chercher dans des bases francophones**

**JEUNE\* et INTÉGRATION et TRAVAIL\* et QUÉBEC\* JEUNE\* et INSERTION et EMPLOI\* et QUÉBEC\* JEUNE\* et INSERTION PROFESSIONNELLE et QUÉBEC\***

**Exemples pour chercher dans des bases anglophones**

**YOUNG ADULT\* and INTEGRATION and LAB?R MARKET and QUEBEC YOUNG PEOPLE and INTEGRATION and WORK and QUEBEC YOUNG WORKER\* and ENTRY and LAB?R MARKET and QUEBEC**

**On peut aussi formuler sa recherche de façon plus complexe en faisant des ensembles :**

**(JEUNE\* ou DIPLÔMÉ\*) et (INTÉGRATION\* ou INSERTION \*) et (TRAVAIL ou EMPLOI) et QUÉBEC\***

© 2006 Service des bibliothèques de l'UQAM